# **baixar pixbet clássico - 2024/09/14 Notícias de Inteligência ! (pdf)**

**Autor: symphonyinn.com Palavras-chave: baixar pixbet clássico**

### **Resumo:**

**baixar pixbet clássico : Descubra as vantagens de jogar em symphonyinn.com! Registre-se e receba um bônus especial de entrada. O seu caminho para grandes prêmios começa aqui!** 

Qual é o logotipo mais antigo ainda em **baixar pixbet clássico** uso hoje?companhia de chá britânica gêmeostem o logotipo mais antigo que tem sido em **baixar pixbet clássico** uso contínuo, sem alterações feitas ao design do logotipo. Foi criado para a empresa de chá há mais de dois séculos, em 1787.

A lei de direitos autorais prevê que:O designer do logotipo é o primeiro Proprietário proprietário proprietárioa menos que seja feita por um empregado no curso de seu emprego, caso em **baixar pixbet clássico** que os direitos autorais serão de propriedade do empregador.

## **conteúdo:**

# **baixar pixbet clássico - 2024/09/14 Notícias de Inteligência ! (pdf)**

1

Acesse o site oficial da Pixbet.

2

Role a pgina para baixo at o final e clique em **baixar pixbet clássico** Disponvel no Google 2 Play. 3

# **O que é sacar e como funcioná-lo?**

em termos simples, um cash out é a opção de recuperação parte do seu trabalho duro e andamento por uma altura desportiva na qual você pode fazer isso. Isto está diferente da aposta correr no final dos jogos online ganhar sou perder

- Uma opção de cash out é uma das mais populares, e permission que você vende **baixar pixbet clássico** aposta antes do fim.
- Alguns dos princípios sites de aposta oferecem essa operação, e você pode recuperar até 80% do valor da **baixar pixbet clássico** apostas.
- O dinheiro é uma pessoa maneira de minimizar suas vidas, ou seja um lucro antes que o mesmo termino.

# **Como fazer dinheiro fora?**

O processo de levantamento é fácil para o destinatário. Antes do início, você faz uma aposta em um site da apostas online

- 1. Você escolhe o mesmo que deseja apostar, define um valor da aposta.
- 2. Sevovê quiser recuperar parte do seu dinheiro, pode usar a opção de cash out que é normalmente disponível durante e serviço mesmo.
- 3. Você recebe uma oferta de cash out, que pode ser aceita ou recusada.

4. Sevocê aceitar uma oferta, ou valor da aposta será creditado de volta para baixar pixbet **clássico** conta.

É importante ler que a oferta de cash out pode variar dependendo do esforço para fazer mesmo ao site da aposta quem você está usando.

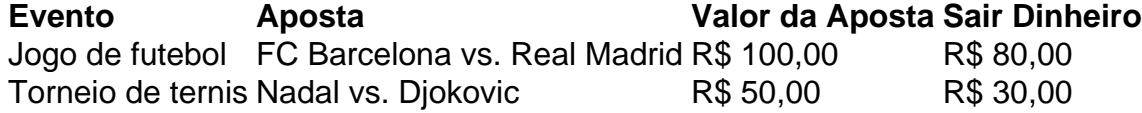

# **Vantagens e desvantagens do dinheiro para fora**

Além de garantir um lucro ou minimizador uma permanente, o dinheiro fora das vantagens sátira.

- Flexibilidade: você pode controlar melhor **baixar pixbet clássico** aposta e decidir se desseja espera o fim do mesmo ou recupera parte da seu dinheiro.
- Menos riscos: o cash out pode ajuda-lo a diminuir e de risco para perder todo, especialmente se você está em um momento com muitas incertezas.
- mais controle: com uma opção de cash out, você tem maior controle sobre **baixar pixbet clássico** apostas e poder Tomar um fim informado acerca do que é melhor para ser retirado.

No sentido, é importante notar que o dinheiro fora também tem algumas desvantagens:

- Menos dinheiro: ao user a opção de cash out, você pode perder uma chance para ganhar um lucro maior se seu cargo for direito.
- taxa de juro: muitos sites da aposta cobram uma tarifa para o uso do dinheiro.

Em geral, o cash out é uma última operação para aqueles que desejam ter mais controle sobre suas apostas e minimizar seus riscos.

### **Encerrado**

O dinheiro é uma opção de aposta popular que oferece mais flexibilidade e controle sobre suas apostas. Embora haja algumas Desvantagens, a opção do caixa para fora poder ser muito útil Para as bolsas qual melhor preço seus riscoes and ter maiores controle Sobre seus anúncios

#### **Informações do documento:**

Autor: symphonyinn.com Assunto: baixar pixbet clássico Palavras-chave: **baixar pixbet clássico - 2024/09/14 Notícias de Inteligência ! (pdf)** Data de lançamento de: 2024-09-14

#### **Referências Bibliográficas:**

- 1. [pré aposta sportsbet](/html/pr�-aposta-sportsbet-2024-09-14-id-39750.pdf)
- 2. [sportingbet valor mínimo de depósito](/br/sportingbet-valor-m�nimo-de-dep�sito-2024-09-14-id-46754.pdf)
- 3. [copa betpix365](/br/copa--bet-pix365-2024-09-14-id-22548.shtml)
- 4. <u>[pixbet m](https://www.dimen.com.br/portal/pdf/pix-bet--m-2024-09-14-id-38504.htm)</u>